# Cheatography

# TravelContact BE Cheat Sheet by [esteoliver](http://www.cheatography.com/esteoliver/) via [cheatography.com/37407/cs/11740/](http://www.cheatography.com/esteoliver/cheat-sheets/travelcontact-be)

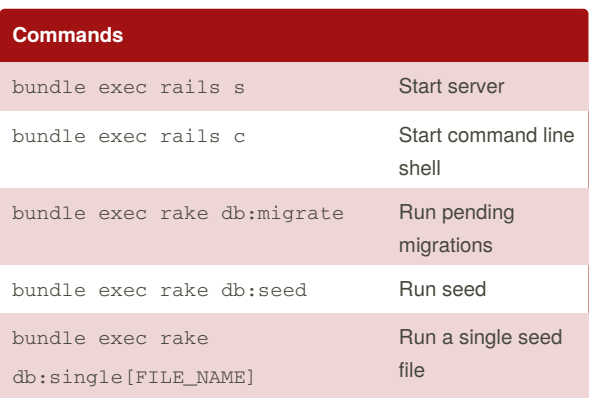

## **Migrations**

### **Generate**

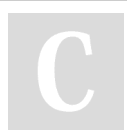

### By **esteoliver**

[cheatography.com/esteoliver/](http://www.cheatography.com/esteoliver/)

Not published yet. Last updated 8th May, 2017. Page 1 of 1.

Sponsored by **Readability-Score.com** Measure your website readability! <https://readability-score.com>